Lists an organization or source's findings.

To list across all sources provide a - as the source id. Example: /v1/organizations/{organization\_id}/sources/-/findings

**GET** 

https://securitycenter.googleapis.com/v1/{parent=organizations/\*/sources/\*}/findings

The URL uses gRPC Transcoding

[\(https://github.com/googleapis/googleapis/blob/master/google/api/http.proto\)](https://github.com/googleapis/googleapis/blob/master/google/api/http.proto) syntax.

# **Parameters**

parent string

Required. Name of the source the findings belong to. Its format is "organizations/[organization\_id]/sources/[source\_id]". To list across all sources provide a source\_id of -. For example: organizations/{organization\_id}/sources/-

### **Parameters**

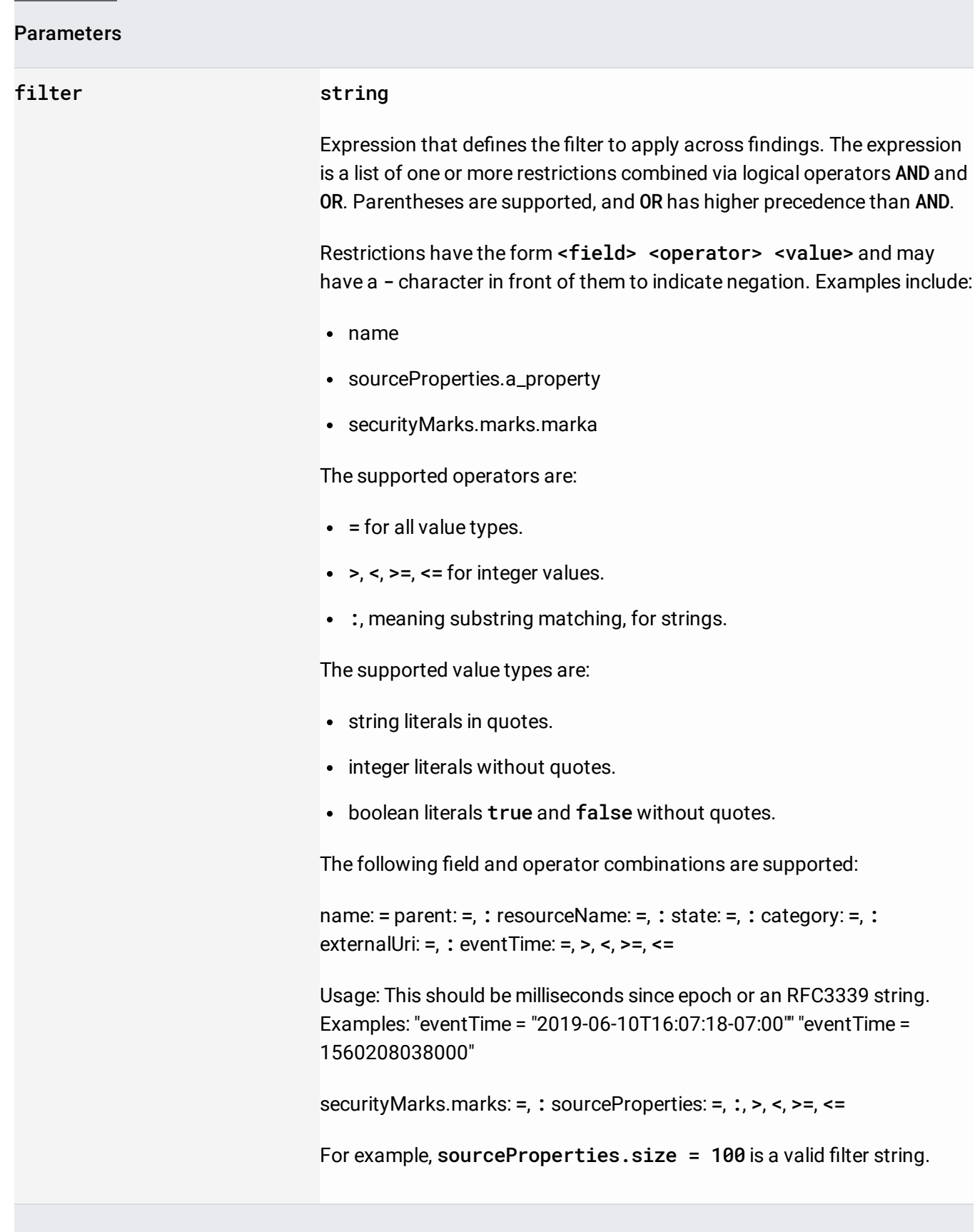

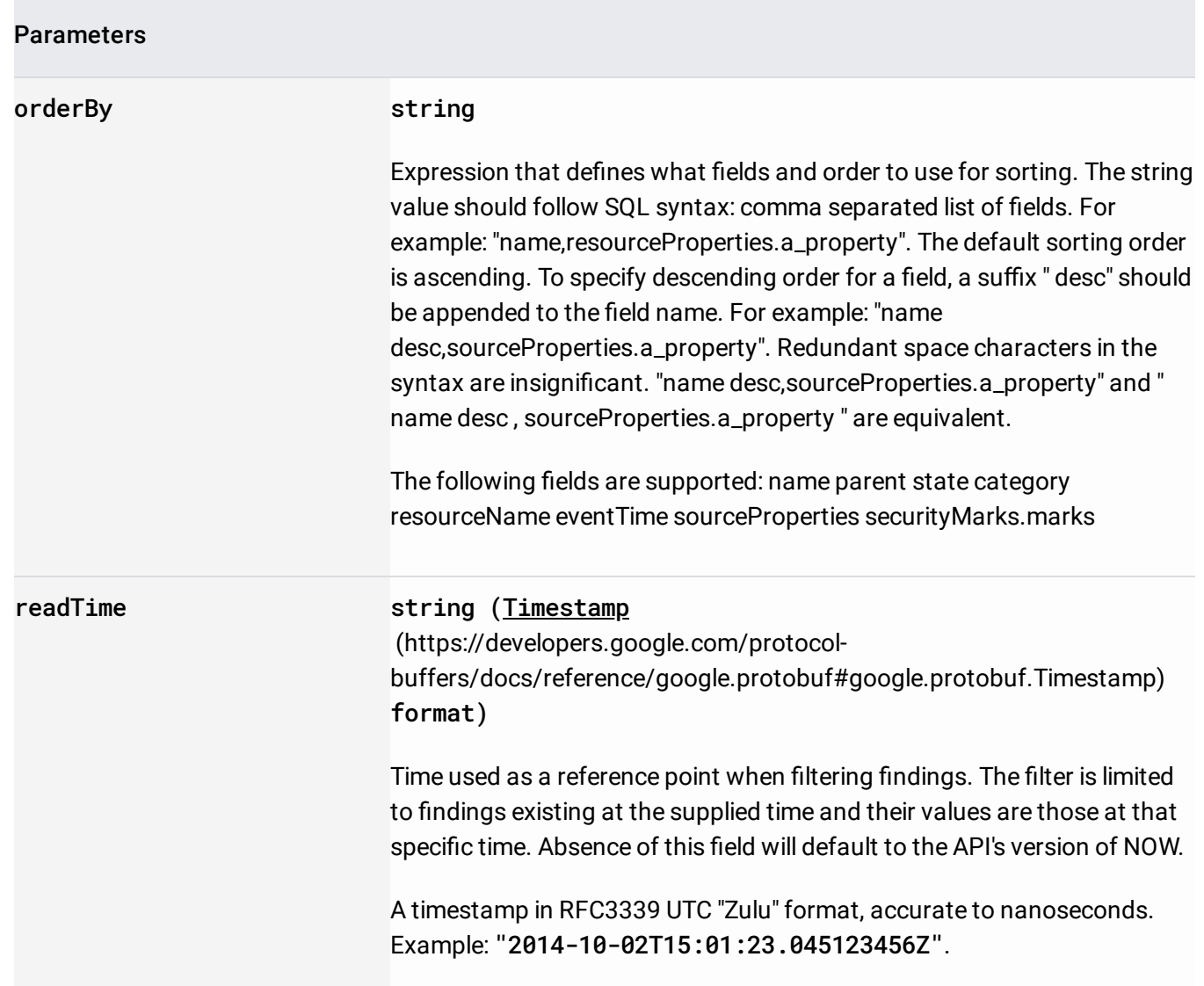

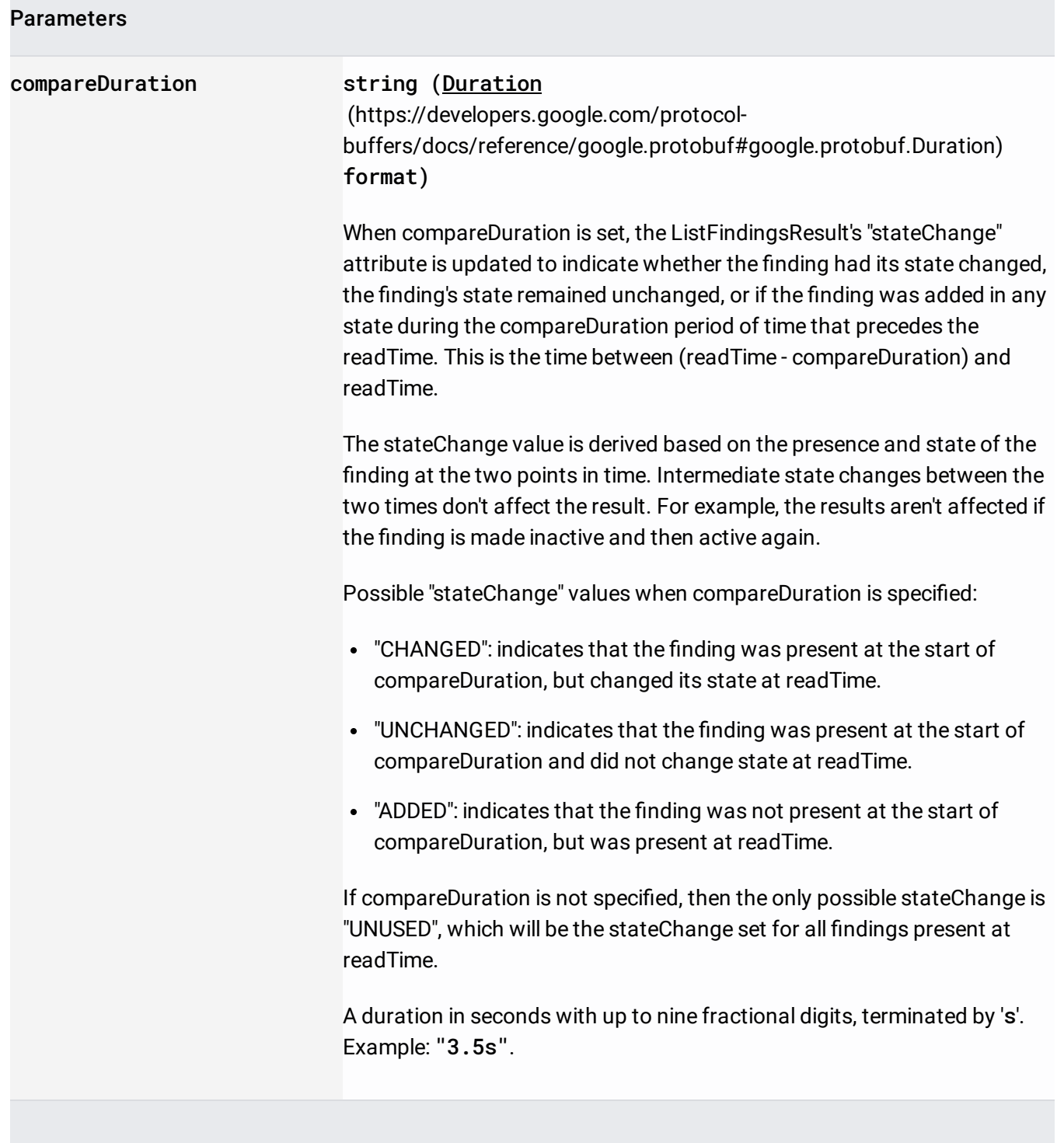

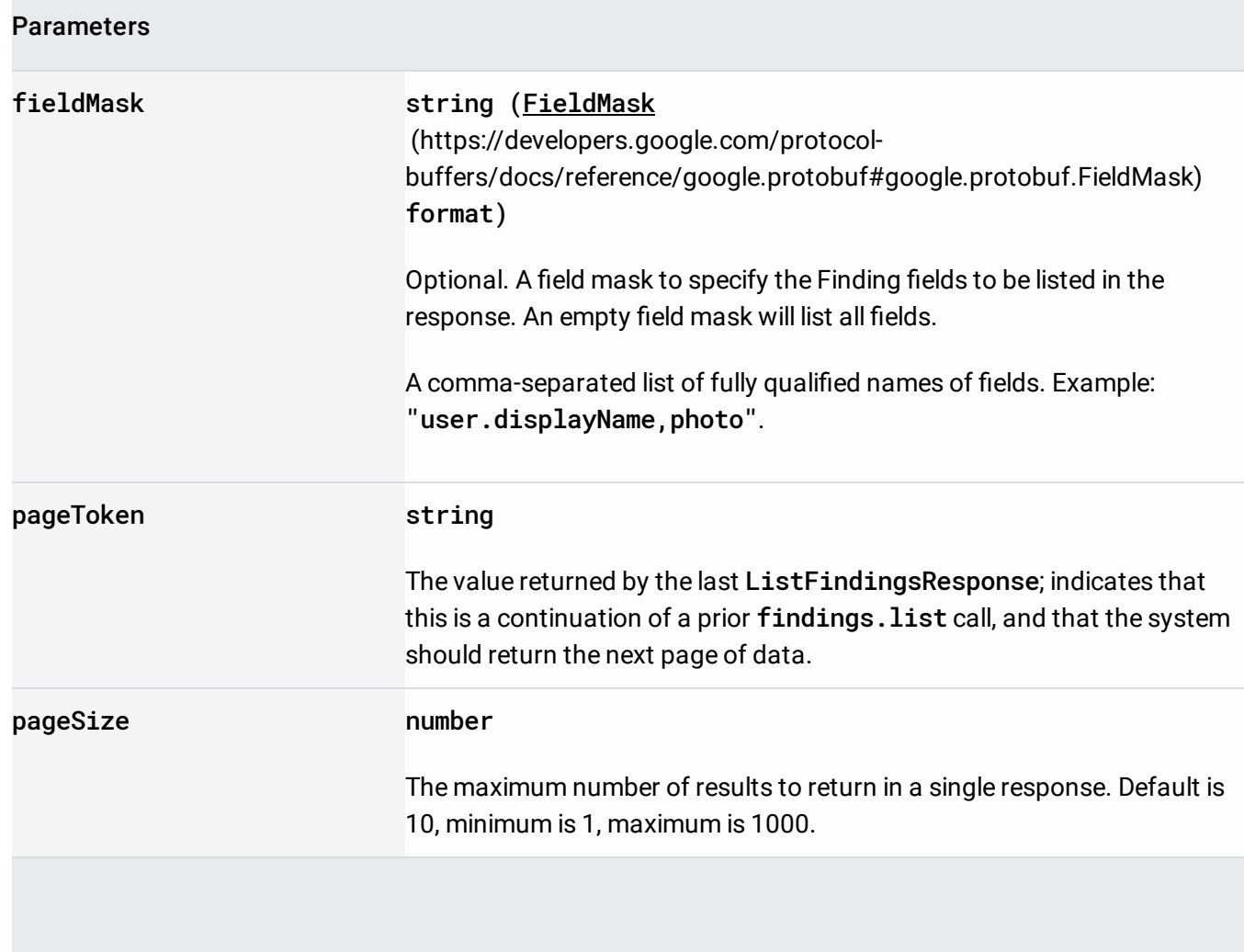

The request body must be empty.

If successful, the response body contains data with the following structure:

Response message for listing findings.

JSON representation

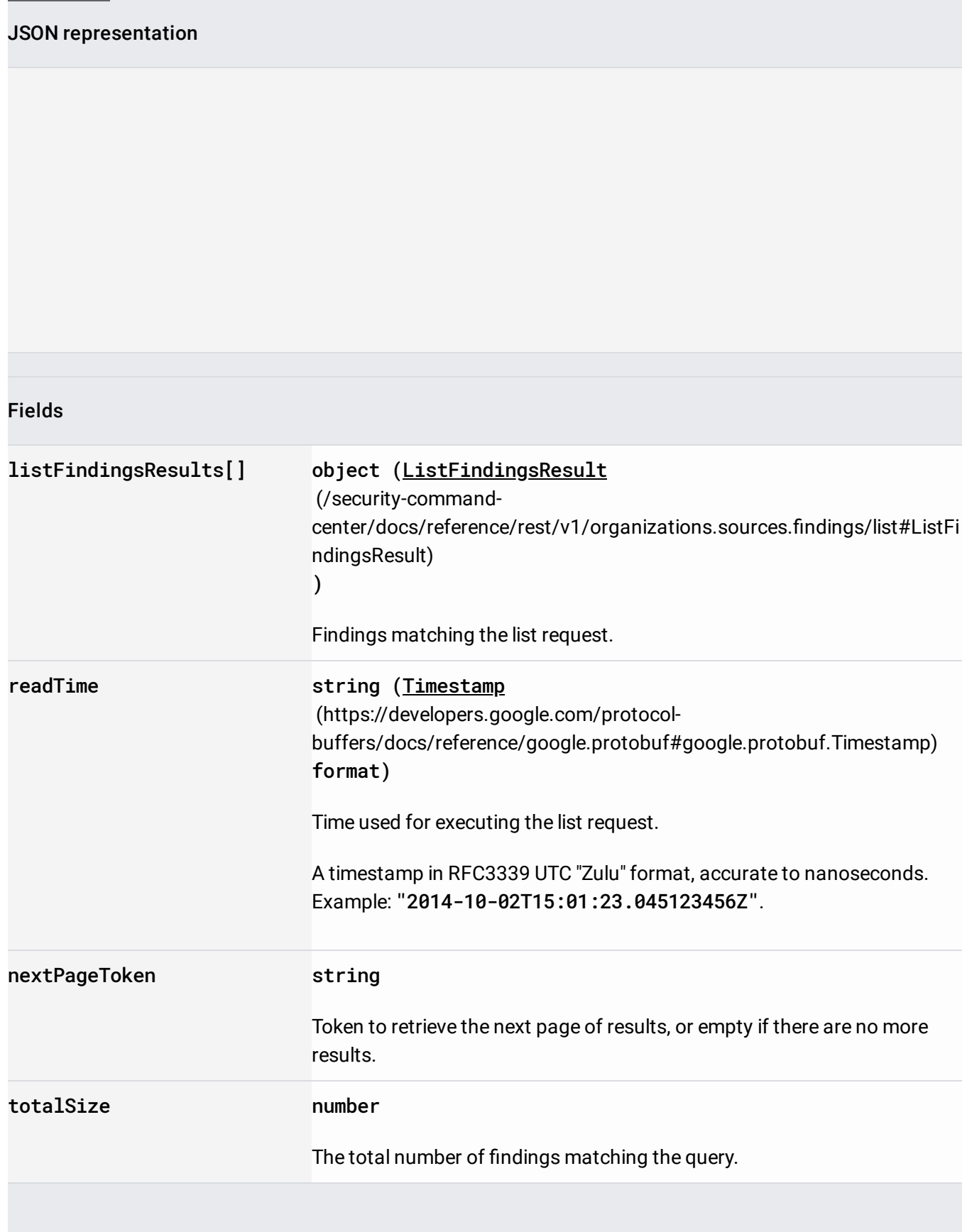

Requires the following OAuth scope:

https://www.googleapis.com/auth/cloud-platform

For more information, see the Authentication Overview [\(https://cloud.google.com/docs/authentication/\)](https://cloud.google.com/docs/authentication/).

Requires the following Cloud IAM [\(https://cloud.google.com/iam/docs\)](https://cloud.google.com/iam/docs) permission on the parent resource:

securitycenter.findings.list

For more information, see the Cloud IAM Documentation [\(https://cloud.google.com/iam/docs\)](https://cloud.google.com/iam/docs).

Result containing the Finding and its StateChange.

## JSON representation

Fields

finding object (**Finding** (/security-commandcenter/docs/reference/rest/v1/organizations.sources.findings#Finding) )

Finding matching the search request.

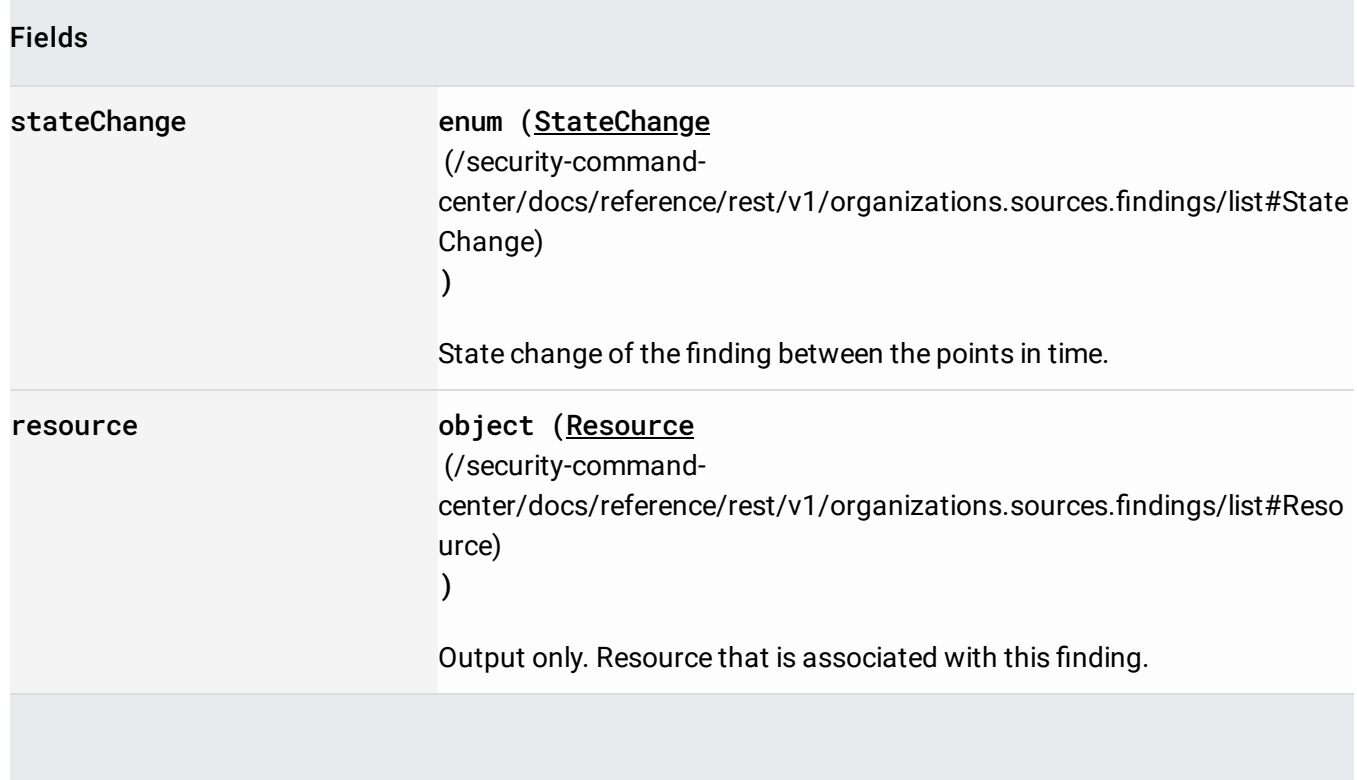

The change in state of the finding.

When querying across two points in time this describes the change in the finding between the two points: CHANGED, UNCHANGED, ADDED, or REMOVED. Findings can not be deleted, so REMOVED implies that the finding at timestamp does not match the filter specified, but it did at timestamp - compareDuration. If there was no compareDuration supplied in the request the state change will be: UNUSED

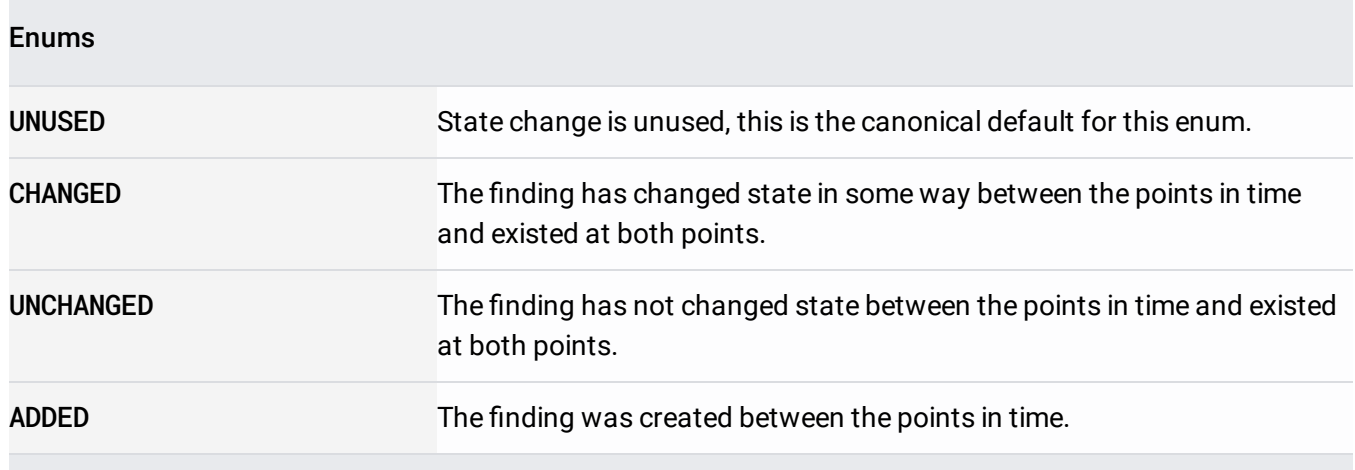

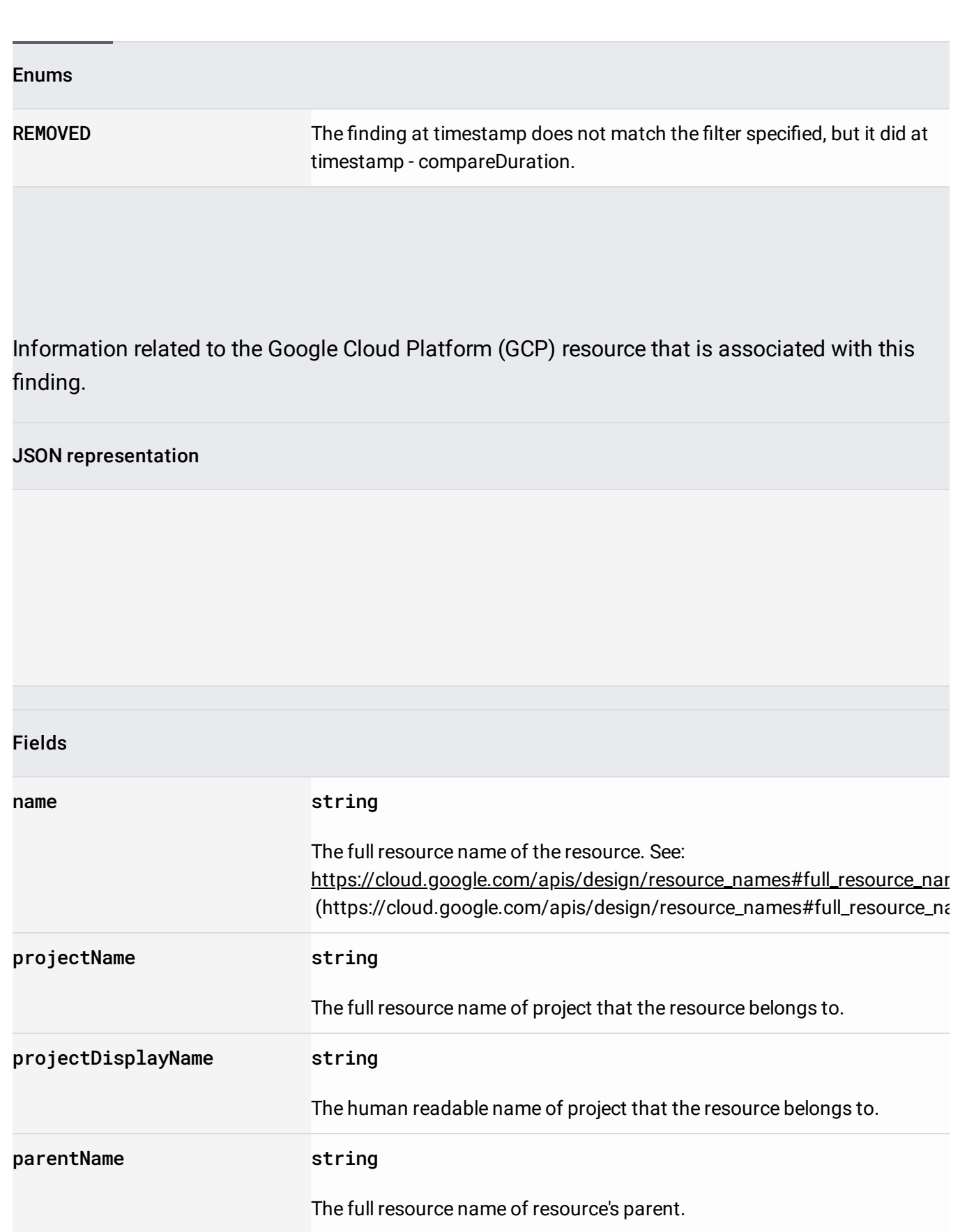

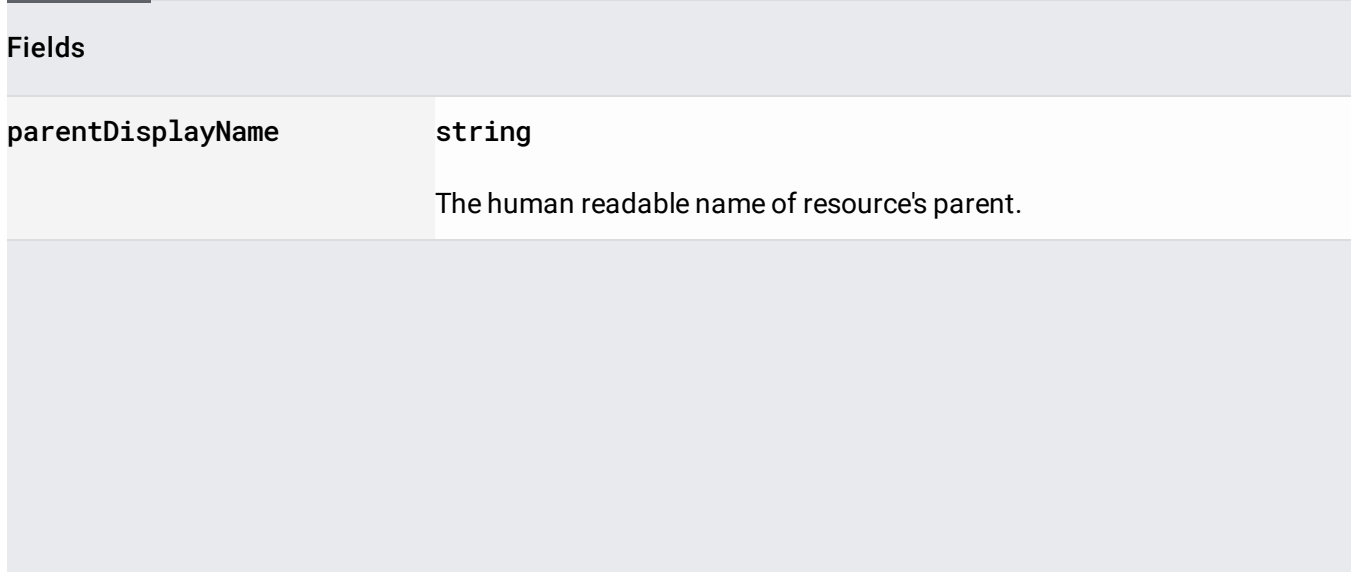